## **Exim - Can't assign requested address**

Опубликовано muff в Ср, 2013-01-30 15:23

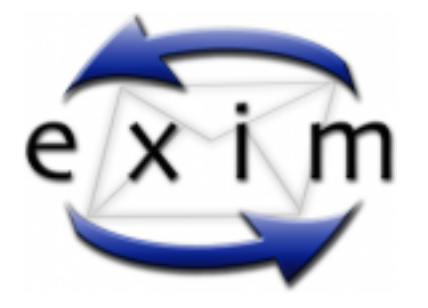

Переносил **exim** с одного физического сервера на другой... Старый сервер продолжал функционировать. Перенес конфигурационные файлы на новый сервер и проверил работоспособность **exim** - доставку писем локальным и удаленным пользователям.

После тестирования перенес почту и настройки веб-интерфейса пользователей. После этого отключил старый сервер и запустил новый, подставив IP-адреса старого сервера. Однако где-то я ошибся, поскольку почта перестала доставляться на удаленные сервера, а локальная доставка работала корректно. При этом в логах можно было наблюдать такую ошибку:

Jan 30 10:42:40 mail exim[51057]: 1U0TFc-000DHH-LD mx01.gmx.net [213.165.67.97] Can't assign requested address Jan 30 10:42:40 mail exim[51057]: 1U0TFc-000DHH-LD mx00.gmx.net [213.165.67.114] Can't assign requested address Jan 30 11:03:13 mail exim[52946]: 1Tz30A-0005Sr-KQ mx.yandex.ru [213.180.193.89] Can't assign requested address Jan 30 11:03:13 mail exim[52946]: 1Tz30A-0005Sr-KQ mx.yandex.ru [213.180.204.89] Can't assign requested address Jan 30 11:03:13 mail exim[52946]: 1Tz30A-0005Sr-KQ mx.yandex.ru [93.158.134.89] Can't assign requested address Jan 30 11:03:13 mail exim[52946]: 1Tz30A-0005Sr-KQ mx.yandex.ru [77.88.21.89] Can't assign requested address Jan 30 11:03:13 mail exim[52946]: 1Tz30A-0005Sr-KQ mx.yandex.ru [87.250.250.89] Can't assign requested address Jan 30 11:03:14 mail exim[52951]: 1U0Sud-000ClA-4S gmail-smtp-in.l.google.com [173.194.71.27] Can't assign requested address Jan 30 11:03:14 mail exim[52951]: 1U0Sud-000ClA-4S alt1.gmail-smtp-in.l.google.com [173.194.64.27] Can't assign requested address Jan 30 11:03:14 mail exim[52951]: 1U0Sud-000ClA-4S alt2.gmail-smtp-in.l.google.com [74.125.142.26] Can't assign requested address Jan 30 11:03:14 mail exim[52951]: 1U0Sud-000ClA-4S alt3.gmail-smtp-in.l.google.com [74.125.134.26] Can't assign requested address Jan 30 11:03:14 mail exim[52951]: 1U0Sud-000ClA-4S alt4.gmail-smtp-in.l.google.com [173.194.74.26] Can't assign requested address

Как оказалось - все банально и просто. Впопыхах забыл в конфигурационном файле **exim** заменить IP, от имени которого необходимо устанавливать соединения (секция транспортов, транспорт **remote\_smtp**).

remote\_smtp: driver = smtp interface = IP-adress\_here

В моем случае был прописан IP-адрес, который не был назначен ни на один интерфейс, соответственно **exim** не мог забиндиться на этот IP для выполнения отправки.

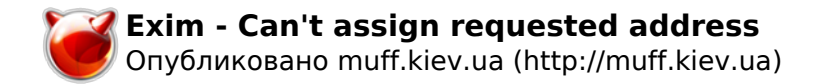

**Источник (получено** *2025-04-03 16:53***):** <http://muff.kiev.ua/content/exim-cant-assign-requested-address>